# WMS Log Analyzer Professional Edition Crack PC/Windows [Updated-2022]

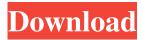

# WMS Log Analyzer Professional Edition Crack + Free [32|64bit] [Updated]

WMS Log Analyzer Professional Edition Activation Code can be used to collect, view and analyze WMS logs such as HTTP, FTP and ActiveX logs,... Budget and Requirement Analysis with Google Spreadsheets Visit Call 972.514.6400 or Email us at info@engine.com Use Promo Code: 880935936 A GoogleSpreadsheetForm is an application within the Google Apps Suite that allows users to interact with the spreadsheet from a web browser for end users and can be used to manage forms, collect data through web browser form filling, and display form results with an embedded web page. Compared to a Google Form, a GoogleSpreadsheetForm can create and store data in the spreadsheets, and provides a set of APIs to access that data. For more on Google Spreadsheets Web Apps, visit the Google Developers site. Deploying Linux Based Web Application Applications (LAMP Stack) in just 3 steps In this video we will be discussing "how to deploy a LAMP based application easily and quickly using xinetd and webmin". We will be discussing the Linux desktop called PC-BSD. This distribution - as its name suggests is designed for the FreeBSD operating system. It aims to provide a desktop solution that is similar to what the majority of the Linux desktop user-base would not find intimidating, friendly, and easy to use, PC-BSD comes with a GNOME desktop called Desktop/Netbook edition and gives the option to use either of the two desktops, but we will be discussing the GNOME desktop solution. PC-BSD offers the user a Webmin control panel to use while administering the machine. Xinetd - will be used to handle service listening and application loading and unloading. Webmin is a web based control panel for Apache. How to install PTRACE to analyze Your system with Sysinternals This video shows how to analyze your system with Sysinternals tools Follow us on: Facebook: Twitter: LinkedIn: Google+: Website: published: 11 Jun 2015 Analyzing the power usage of

#### WMS Log Analyzer Professional Edition Crack License Keygen For PC (2022)

1. Build in all most frequently used server log file analysis tools. 2. Customize the text format used for data printing 3. Create a monthly or yearly report by using the hot folder and HTML database system. 4. Create a log report by importing file list. 5. Create a report for any selected file type. 6. Customize the items to be displayed in the report. 7. Define a report format. 8. Display report items in tree format. 9. Edit report data. 10. Automatically update the report data. 11. Allow to select the report format used in the report. 12. Provide users a toolbar so that they can view report results at any time without opening a report file. 13. Allow to select a text editor with which to edit the report data. 14. Build in all most frequently used HTML tools and HTML database system. 15. Customize the text format used for HTML reporting. 16. Generate HTML reports. 17. Display report items in tree format. 18. Choose the HTML report format. 19. Edit report data. 20. Automatically update the report data. 21. Manage favorite folders for log file. 22. Enable or disable log file copy. 23. Display total disk space. 24. Automatically save log data on log file. 25. Enable or disable log file archiving. 26. Set report data format. 27. Enable or disable the extension report. 28. Enable or disable the preview of report. 29. Allow to select the folder to save HTML report. 30. Enable or disable the list of HTML report files. 31. Set the number of items displayed in report list. 32. Enable or disable HTML menu bar. 33. Build in all most frequently used hot folder tool. 34. Customize the text format used for hot folder. 35. Set up an auto hot folder. 36. Create hot folders. 37. Sort hot folder items by name. 38. Display items in grid format. 39. Add a new hot folder item. 40. Generate HTML from hot folder. 41. Create and edit hot folder item. 42. Add hot folder items to menu bar. 43. Define hot folder data format. 44. Set hot folder data format. 45. Edit hot folder data. 46. Automatically update 1d6a3396d6

## WMS Log Analyzer Professional Edition Crack + Activation [April-2022]

WMS Log Analyzer Professional Edition is a software program that will allow you to analyze log files generated by media streaming applications. This tool will display information regarding visitors' countries, referring websites, operating system, main players, browser, CPU, file size and types, etc. WMS Log Analyzer Professional Edition works with a number of different data sources. It supports log files generated by Windows Media Services, Adobe Flash Media Server and streaming applications like Smooth Streaming, Adobe Dynamic Streaming, Amazon AWS and others. Additional information on WMS Log Analyzer Professional Edition can be found in the description section of this page. Everyone in the business world knows that in today's highly competitive environment companies need to do everything in order to increase their profits. This is why the world of business is constantly changing and new ways of thinking, doing and living are emerging. One of these ways of thinking, doing and living is called the art of the deal. A company that is more than willing to explore the art of the deal can get a huge competitive advantage. To help you on your way to the mastery of this art, we have prepared a list of the best tools that can be used for the making of a deal or, in a more general sense, for the managing of your deal. Under these tools you will find software programs that can save you a lot of time and can help you in many ways. At the moment, it is a common practice to implement service-oriented architecture (SOA) solutions in order to achieve a higher degree of flexibility and scalability. The process of designing and deploying such an architecture is very complex and requires a lot of effort and planning. In this context, the design of SOA templates can help you save a lot of time and money in the process of implementing a serviceoriented architecture. In the following, we will provide you with a list of some useful templates that you can use to get an idea of what kind of design you can build with the help of service templates. One of the most basic requirements of every business is to be able to sell its products and services. This is why many companies find it difficult to manage their sale operations. However, a business that has the ability to keep its customers satisfied can achieve a whole new level of sales. In this context, it is important that you take advantage of some of the best tools that can help you in the process of fulfilling customer requests. In the following, we have selected some of the best

### What's New In WMS Log Analyzer Professional Edition?

WMS Log Analyzer Professional Edition is a handy tool for analyzing logs from various servers. WMS Log Analyzer Professional Edition Summary: WMS Log Analyzer Professional Edition is a handy tool for analyzing logs from various servers. It can be easily configured since it comes with a wizard-like set-up interface, it can provide you with a broad range of relevant data and also packs a set of additional features. WMS Log Analyzer Professional Edition Download WMS Log Analyzer Professional Edition 6.5.9 Crack + Registration Code [Latest] Free Download Click Here To Free Download System Requirements: Minimum Mozilla Firefox 9.0 Windows XP or later Mac OS 10.5 or later .NET Framework 4.0 or later Free License Vista or later Additional Supported Web Servers WMS Log Analyzer Professional Edition Adobe Flash Media Server v3.0 or later Download [h4] Download Crack + Install Latest Version WMS Log Analyzer Professional Edition 6.5.9 Crack + Activation Code {Windows 7/8/8.1/10} from links Download below Direct Download Here Download Crack Only {Win 7/8/8.1/10} [h4] How To Install WMS Log Analyzer Professional Edition 6.5.9 Crack + Registration Code {Windows 7/8/8.1/10} Download WMS Log Analyzer Professional Edition 6.5.9 Crack and run setup Activate Serial Key Done. WMS Log Analyzer Professional Edition 6.5.9 Serial Number: 78425445034B3DA3F8E7974E87C64F79 www.wmsloganalyzer.com/log-analyzer-pro-edition.htmlUse of the multiwell PET to analyze cellular interactions in tumor tissues. We have previously developed a method of analysis of the interactions of tumor cells with the extracellular matrix, using a PET technique in a multiwell plate. We evaluated the potential of this approach for the study of cellular interactions in tumor tissues. We compared the uptake of a PET-derived radioligand with that of a conventional radiopharmaceutical (Fluciclovine, F-18), for the purpose of analyzing the cellular interactions of murine tumor cells with extracellular matrix proteins (Matrigel). The uptake of both tracers was assayed in various patterns, using various concentrations of radioligand and matrix proteins, as well as in the presence of a high density of cells, to analyze the interactions. The uptake of both tracers increased proportionally with the increasing concentration of matrix proteins. Uptake of both tracers in the presence of a high density of cells was

## System Requirements For WMS Log Analyzer Professional Edition:

Minimum: OS: Windows XP Processor: 1.8GHz Memory: 512 MB Hard Drive: 1.5 GB Graphics: 32MB video card with 256MB available system memory (Graphics Processor) Recommended: OS: Windows Vista or Windows 7 Processor: 2.4GHz Memory: 1 GB Online Store requires Internet Explorer 6 or greater

https://gameurnews.fr/upload/files/2022/06/WOm6fqlwtfxodlSzkx3K\_07\_36c4a54aa896749e1532eef9585116d4\_file.pdf http://yarekhorasani.ir/?p=189251

https://xn----7sbbtkovddo.xn--p1ai/vb-net-analyser-crack-free-2022-latest/

http://www.superlisten.dk/wp-content/uploads/2022/06/MaxLister.pdf

https://hotelheckkaten.de/2022/06/07/twidium-accounter-crack-activation-code-with-keygen-2022-latest/

https://facethai.net/upload/files/2022/06/6EbA6Fri85tHuM1xd1LW\_07\_36c4a54aa896749e1532eef9585116d4\_file.pdf https://onlineshopmy.com/wp-content/uploads/2022/06/yadichet.pdf

https://lifesspace.com/upload/files/2022/06/Tb9G4NHxGCFwAArutuod\_07\_748edce7f71ce8fcffb782ecb1a2822d\_file.pdf

http://huntingafrica.org/wp-content/uploads/2022/06/jardraws.pdf

https://truastoria.com/kino/fern-crack-for-pc-latest/

https://www.designonline-deco.com/wp-content/uploads/2022/06/Abyssal\_Brain\_Stimulator.pdf

https://mytown247.com/wp-content/uploads/2022/06/Media\_Player.pdf

https://medcoi.com/network/upload/files/2022/06/aigKQqJVRLRxSXzfZvK4\_07\_36c4a54aa896749e1532eef9585116d4\_file.pdf

https://www.zonearticles.com/advert/talent-copy-3-0-2125-crack-incl-product-key-for-windows/

https://biotechyou.com/wp-content/uploads/2022/06/dapwhi.pdf

https://huthamcauchuyennghiep.com/wp-content/uploads/2022/06/rhyavol.pdf

https://www.capitta.it/?p=31949

http://www.rosesebastian.com/?p=2367

https://wakelet.com/wake/gM5kbnvSkf7Gk\_7jiwbaD

https://www.vakantiehuiswinkel.nl/sundrytools-xv-crack-license-key/